## SAP ABAP table WDY VD CONTEXT {Table of Context Entries in the Painting Area}

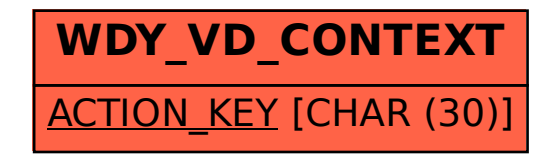